## Active Directory How To Remove Domain Controller >>>CLICK HERE<<<

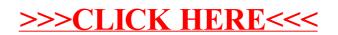